## **Commission Regulation (EU) No 617/2013 Technical Documentation**

Information for desktop computer and integrated desktop computer according to chapter 7.1.1. **Erweiterte technische Angaben gemäß EU Verordnung 617/2013** Angaben für Desktop-Computer und integrierte Computer nach Absatz 7.1.1.

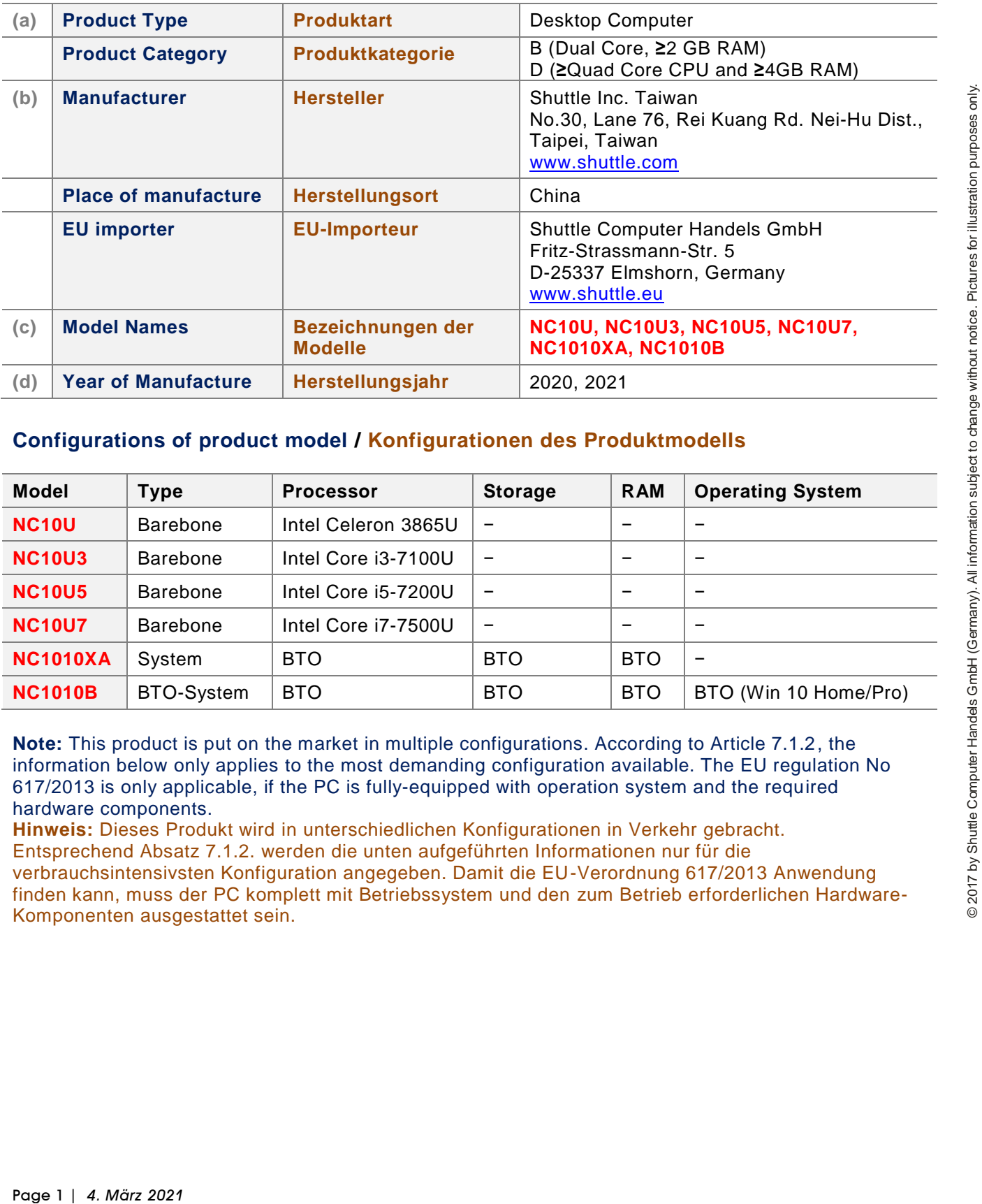

## **Configurations of product model / Konfigurationen des Produktmodells**

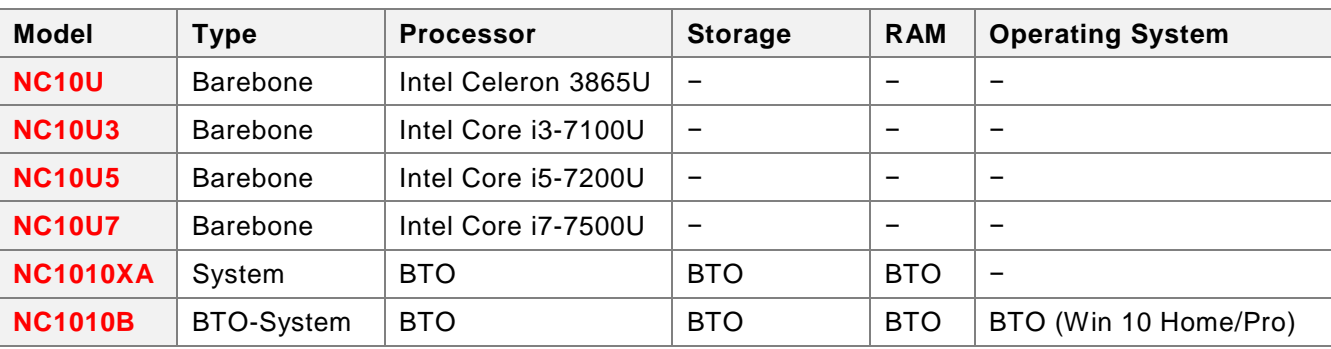

**Note:** This product is put on the market in multiple configurations. According to Article 7.1.2, the information below only applies to the most demanding configuration available. The EU regulation No 617/2013 is only applicable, if the PC is fully-equipped with operation system and the required hardware components.

**Hinweis:** Dieses Produkt wird in unterschiedlichen Konfigurationen in Verkehr gebracht. Entsprechend Absatz 7.1.2. werden die unten aufgeführten Informationen nur für die verbrauchsintensivsten Konfiguration angegeben. Damit die EU-Verordnung 617/2013 Anwendung finden kann, muss der PC komplett mit Betriebssystem und den zum Betrieb erforderlichen Hardware-Komponenten ausgestattet sein.

## **Measured values / Messwerte**

**Configuation / Konfiguration:** Shuttle NC10U, CPU: Core i7-8565U (1.8 GHz), RAM: 2x 16 GB DDR4-2133, SSD: Crucial 480 GB / 2.5", Windows 10 64-Bit

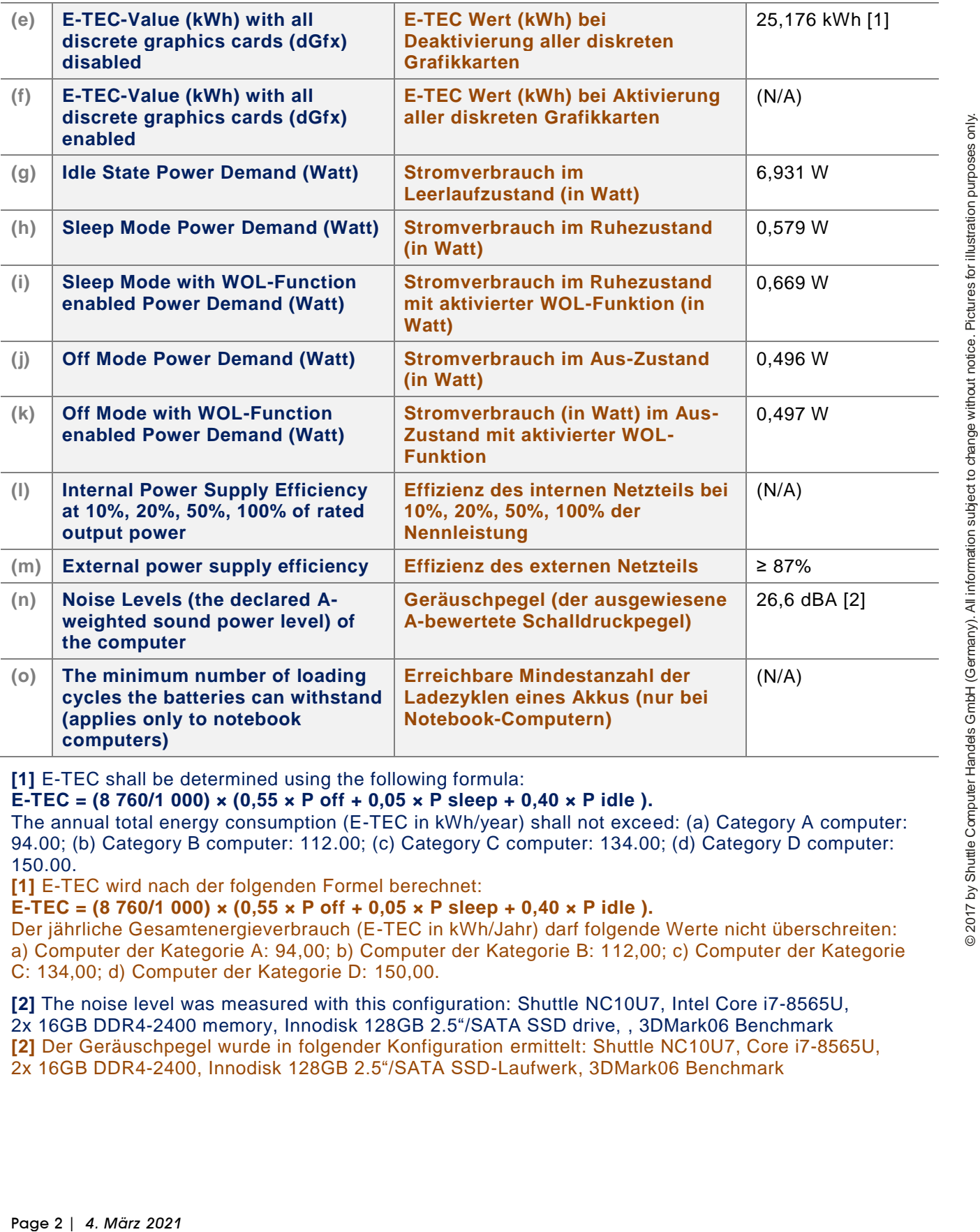

**[1]** E-TEC shall be determined using the following formula:

**E-TEC = (8 760/1 000) × (0,55 × P off + 0,05 × P sleep + 0,40 × P idle ).**

The annual total energy consumption (E-TEC in kWh/year) shall not exceed: (a) Category A computer: 94.00; (b) Category B computer: 112.00; (c) Category C computer: 134.00; (d) Category D computer: 150.00.

**[1]** E-TEC wird nach der folgenden Formel berechnet:

**E-TEC = (8 760/1 000) × (0,55 × P off + 0,05 × P sleep + 0,40 × P idle ).**

Der jährliche Gesamtenergieverbrauch (E-TEC in kWh/Jahr) darf folgende Werte nicht überschreiten: a) Computer der Kategorie A: 94,00; b) Computer der Kategorie B: 112,00; c) Computer der Kategorie C: 134,00; d) Computer der Kategorie D: 150,00.

**[2]** The noise level was measured with this configuration: Shuttle NC10U7, Intel Core i7-8565U,

2x 16GB DDR4-2400 memory, Innodisk 128GB 2.5"/SATA SSD drive, , 3DMark06 Benchmark

**[2]** Der Geräuschpegel wurde in folgender Konfiguration ermittelt: Shuttle NC10U7, Core i7-8565U, 2x 16GB DDR4-2400, Innodisk 128GB 2.5"/SATA SSD-Laufwerk, 3DMark06 Benchmark

*w w w . s h u t t l e . c o m Shuttle Computer Handels GmbH*

# **Explanation of the values and the measuring method Erklärung zu den Werten und deren Ermittlungsverfahren**

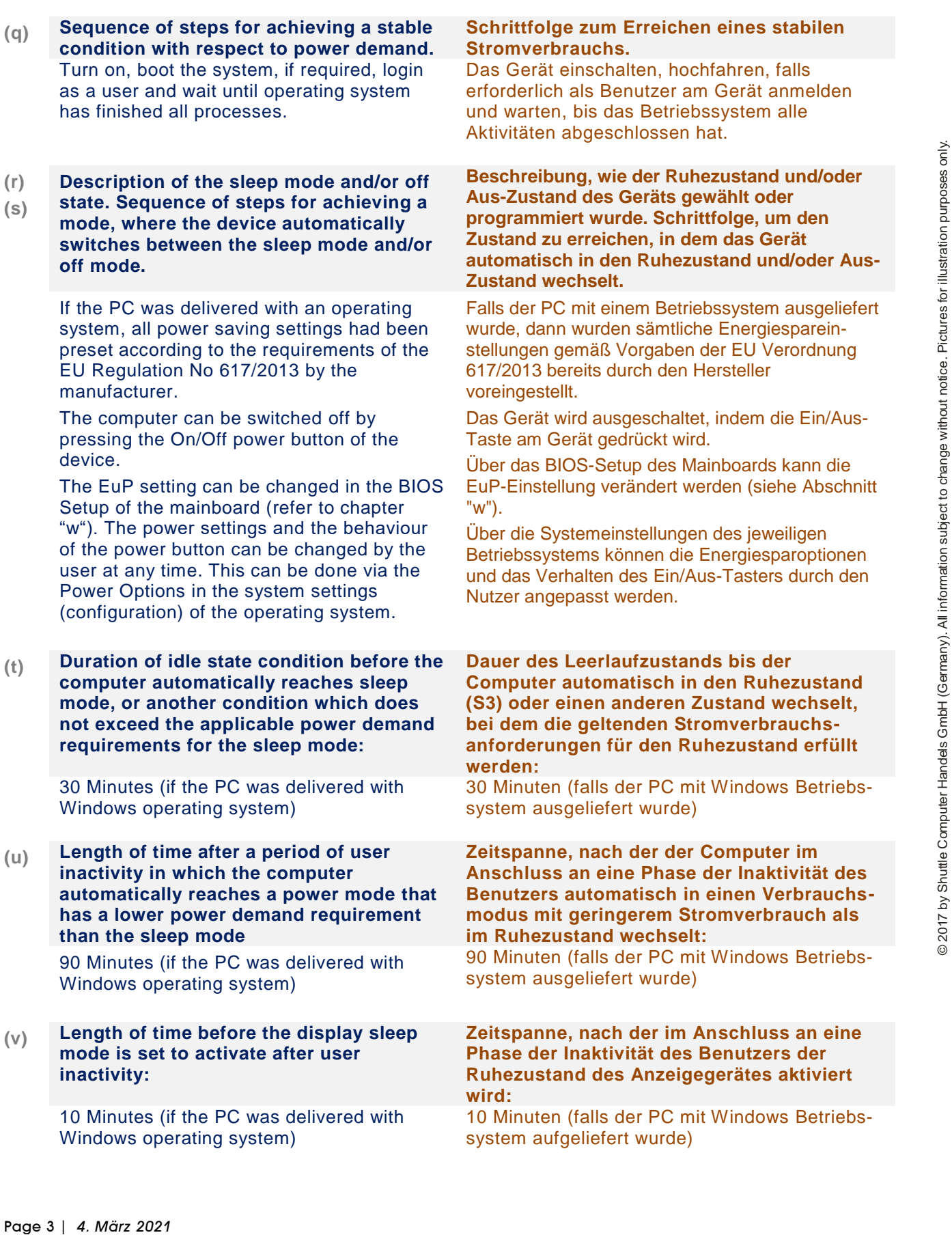

*w w w . s h u t t l e . c o m Shuttle Computer Handels GmbH*

#### **(w) (x) User information on the energy-saving potential of power management functionality. User Information on how to enable the power management functionality.**

By enabling the power management function on the device, the power consumption can be reduced to below 5W in idle mode and below 0.5W in S4/S5 off mode.

Please activate the EuP function in the BIOS setup to enable the lowest power state in S4/S5 off mode. As a result, the following function will be disabled: Wake on LAN (WoL), scheduled power on (PowerOn by RTC Alarm) and other Wake-up functions as well as the power supply of the USB ports in S4/S5 power off mode. The BIOS setup can be entered by pressing the "DEL" key shortly after powering on the computer – when the message "Press DEL to run Setup" appears. The "EuP Function" can be found in the "Power Management Configuration" section and must be set to "Enabled".

In order to prevent additional power consumption through the charging function of the computer (which is still active in power off state of the device), please disconnect all peripheral devices from the computer, which are connected to the blue USB 3.0 connectors of the computer.

All power saving settings have been preset according to the requirements of the EU Regulation No 617/2013 by the manufacturer. The settings can be changed by the user at any time via the system settings (configuration) of the Windows operating system (search for "Power Management").

#### **Test parameters for measurements: Messumgebung: Power measurement:**

**(p) (z)**

- Reference standard: IEC 62301
- Test voltage / frequency: 230V/50Hz
- Total Harmonic Distortion (THD) of the AC power supply: <2%
- Power measurement instrument: Chroma 66202

#### **Sound pressure measurement:**

- Reference standard: ISO 7779
- Microphone: G.R.A.S. 46AE 1/2" CCP Free-field Microphone
- Capture Software: HEAD ArtemiS Suite for sound and vibration analysis
- Qualified Semi-anechoic chamber meets the requirements of IS0-3744, Background noise: 17 dBA

#### **Informationen für Benutzer über die Energiesparmöglichkeiten der Verbrauchsminderungsfunktion. Erklärung für Benutzer, wie die Verbrauchsminderungsfunktion eingeschaltet wird.**

Durch Aktivierung der Verbrauchsminderungsfunktion am Gerät kann bei Inaktivität ein Stromverbrauch unter 5W (Standby-Ruhezustand) erreicht werden bzw. ein Niedrigststromverbrauch von unter 0,5W.

**Please a circuit of the computer Handels GmbH (Germany). All information subject to change a line-the material computer Handels Case on LAN information subject to change with the distance of the material with the state o** Aktivieren Sie im BIOS-Setup die EuP-Funktion, um den Niedrigststromverbrauch im S4/S5- Modus zu ermöglichen. Hierbei werden folgende Funktionen abgeschaltet: Wake-on-LAN (WoL), Einschalten per Timer (PowerOn by RTC Alarm) und weitere Aufwachfunktionen sowie die Stromversorgung über die USB-Anschlüsse im S4/S5- Modus. Das BIOS-Setup wird aufgerufen, indem man kurz nach dem Einschalten – sobald die Meldung "Press DEL to run Setup" erscheint die "Entf"-Taste drückt. Unter "Power Management Configuration" befindet sich die Einstellung "EuP Function", die zum Aktivieren auf "Enabled" gesetzt werden muss.

Um den zusätzlichen Stromverbrauch über die Ladefunktion des Gerätes zu unterbinden, die auch bei abgeschaltetem Gerät aktiviert bleibt, entfernen Sie alle Peripherie-Geräte, die mit den blauen USB-3.0-Anschlüssen verbunden sind.

Die Verbrauchsminderungsfunktionen sind bereits vom Hersteller gemäß EU Verordnung 617/2013 voreingestellt. Die Energiespareinstellungen können vom Nutzer über das Windows-Startmenü geändert werden (suchen Sie nach "Energieoptionen").

### **Leistungsmessung:**

- Prüfanordnung nach IEC 62301
- Prüfspannung/Frequenz: 230V / 50Hz
- Klirrfaktor (THD) der Netzspannungs-Stromversorgung: <2%
- Leistungsmessgerät: Chroma 66202

#### **Messung des Geräuschpegels:**

- Messung nach ISO 7779
- Mikrofon: G.R.A.S. 46AE 1/2" CCP Freifeld-Mikrofon
- Datenerfassungssoftware: HEAD ArtemiS Suite zur Analyse von Geräuschen und Vibrationen
- Halb-reflexionsfreie Kammer mit Absorbermaterial nach IS0-3744, Hintergrundgeräusch: 17 dBA

*w w w . s h u t t l e . c o m Shuttle Computer Handels GmbH*